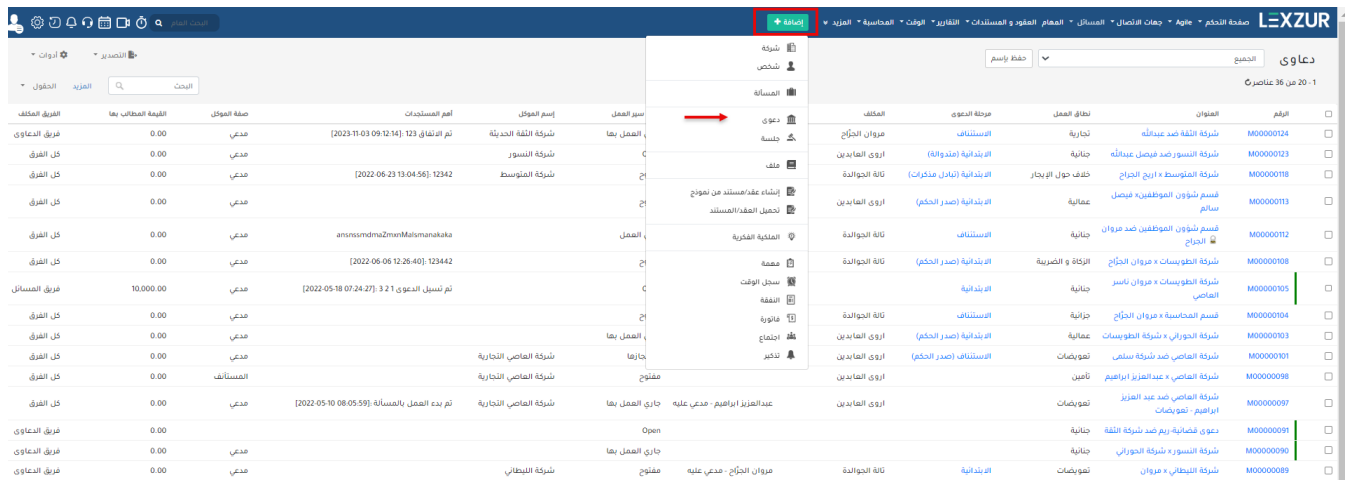

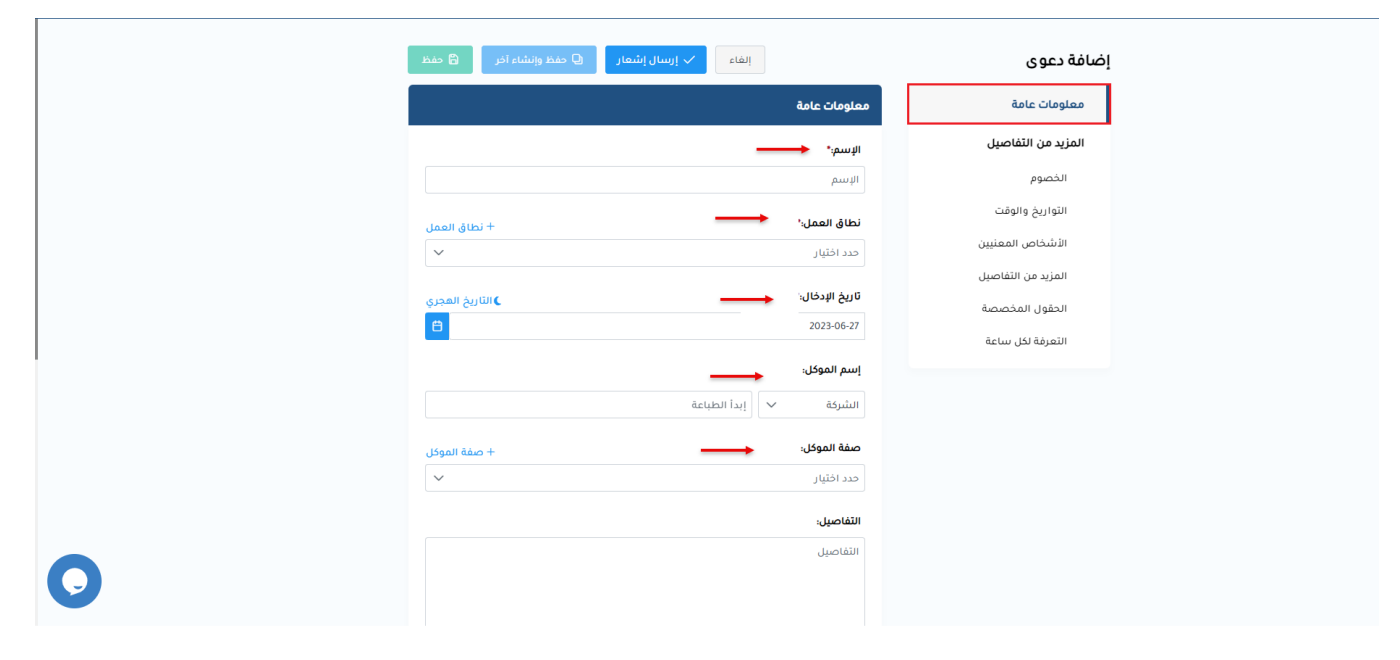

 $\bar{z}$ 

 $\mathbb{E}[\mathcal{A}^{\mathcal{A}}]$  .

 $\pm$  $\therefore$  +

 $\pm$ 

 $\bar{z}$  .

 $\Delta$ 

 $\sim$   $\sim$ 

 $\bullet$ 

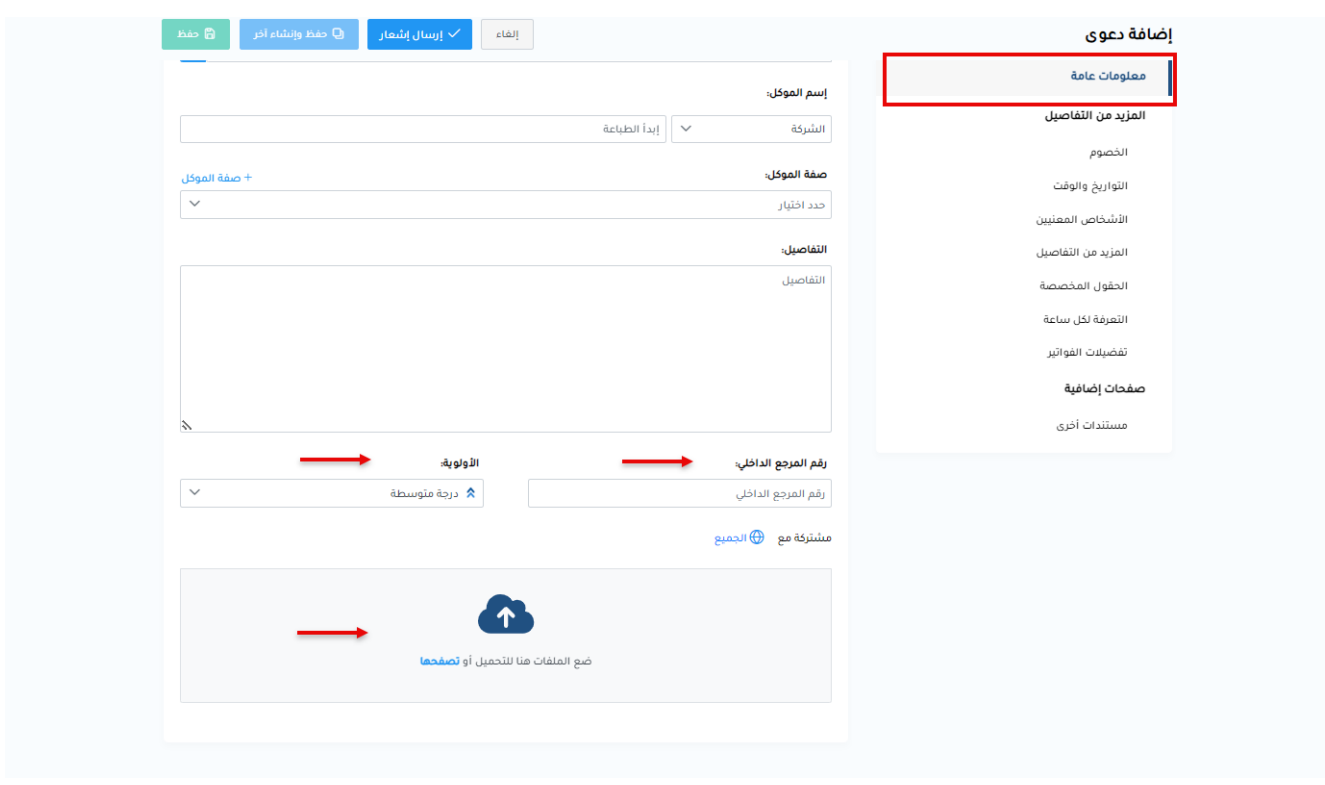

 $\triangle$ 

 $\vdots$ ÷

> $\ddot{\phantom{a}}$  $\ddot{\phantom{a}}$

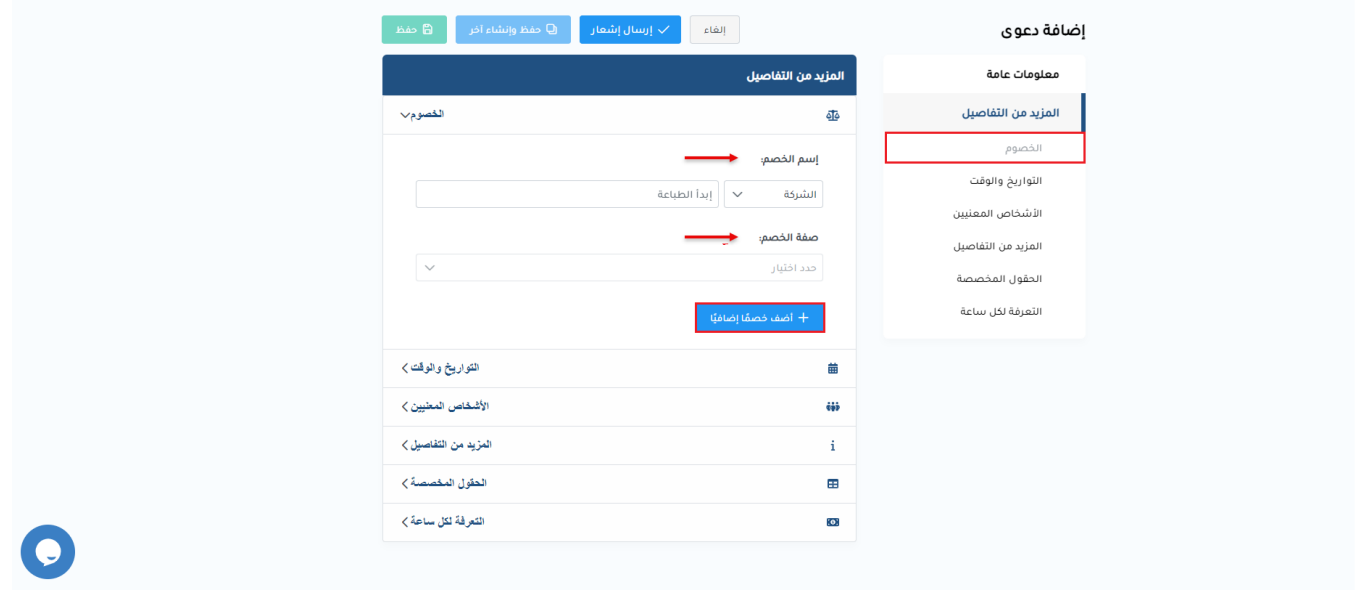

## $\label{eq:2} \frac{1}{\sqrt{2}}\left(\frac{1}{\sqrt{2}}\right)^{2} \frac{1}{\sqrt{2}}\left(\frac{1}{\sqrt{2}}\right)^{2}$  $\mathcal{L}_{\text{max}}$  and  $\mathcal{L}_{\text{max}}$  $\begin{pmatrix} 1 & 0 & 0 \\ 0 & 0 & 0 \\ 0 & 0 & 0 \\ 0 & 0 & 0 \\ 0 & 0 & 0 \\ 0 & 0 & 0 \\ 0 & 0 & 0 \\ 0 & 0 & 0 \\ 0 & 0 & 0 \\ 0 & 0 & 0 & 0 \\ 0 & 0 & 0 & 0 \\ 0 & 0 & 0 & 0 \\ 0 & 0 & 0 & 0 \\ 0 & 0 & 0 & 0 & 0 \\ 0 & 0 & 0 & 0 & 0 \\ 0 & 0 & 0 & 0 & 0 \\ 0 & 0 & 0 & 0 & 0 & 0 \\ 0 & 0 & 0 & 0 & 0 & 0 \\ 0 &$

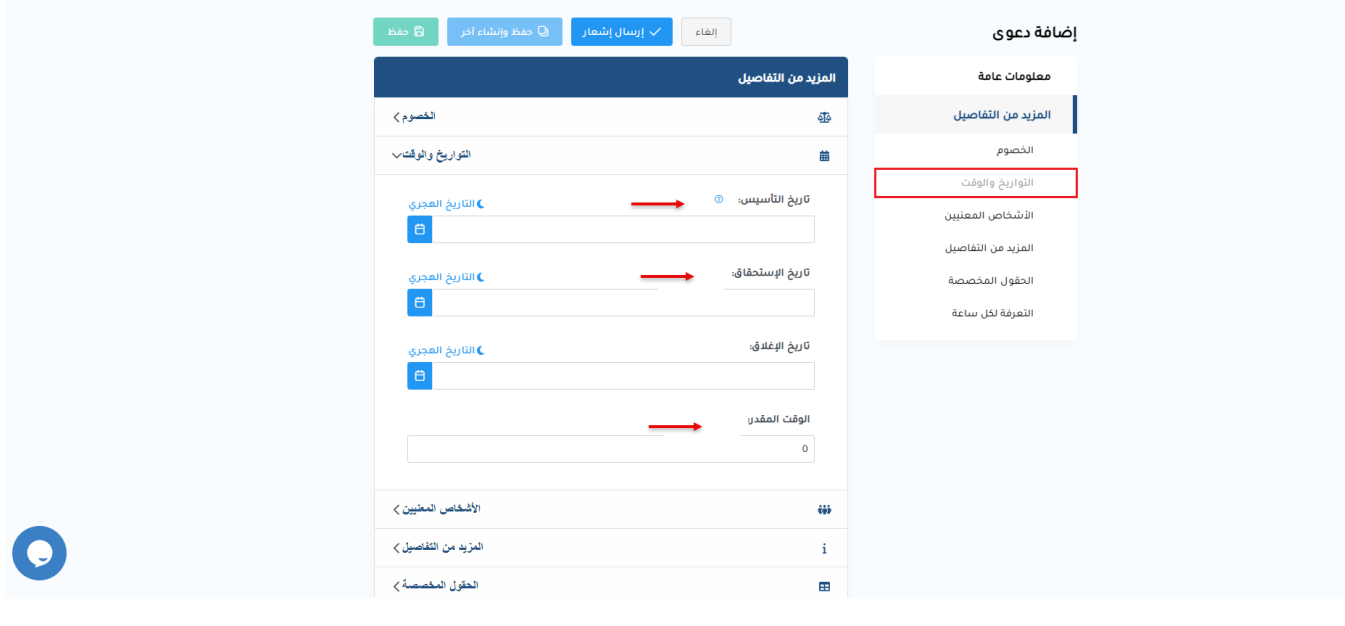

 $\frac{1}{\sqrt{2}}\left(\frac{1}{2}\right)$ 

 $\mathcal{L}^{\text{max}}_{\text{max}}$ 

 $\mathcal{A}^{\text{max}}$ 

 $\sim 10^{-11}$ 

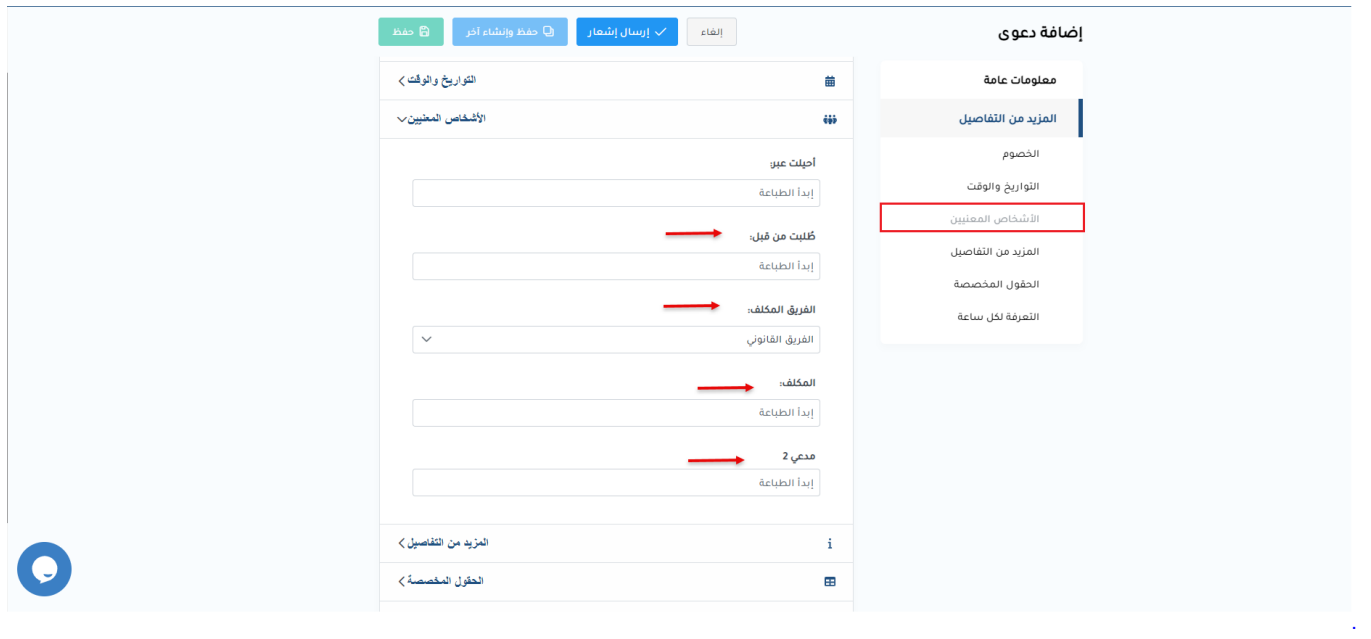

 $\mathbb{E}[\mathbb{E}[\mathbf{z}_t] \mathbb{E}[\mathbf{z}_t] \mathbb{E}[\mathbf{z}_t]$  $\mathcal{L}^{\text{max}}_{\text{max}}$  is a  $\mathcal{L}^{\text{max}}_{\text{max}}$ 

 $\sim 10^6$ 

 $\div$  $\frac{1}{2}$ 

 $\mathbb{C}$  $\ddot{\phantom{0}}$ 

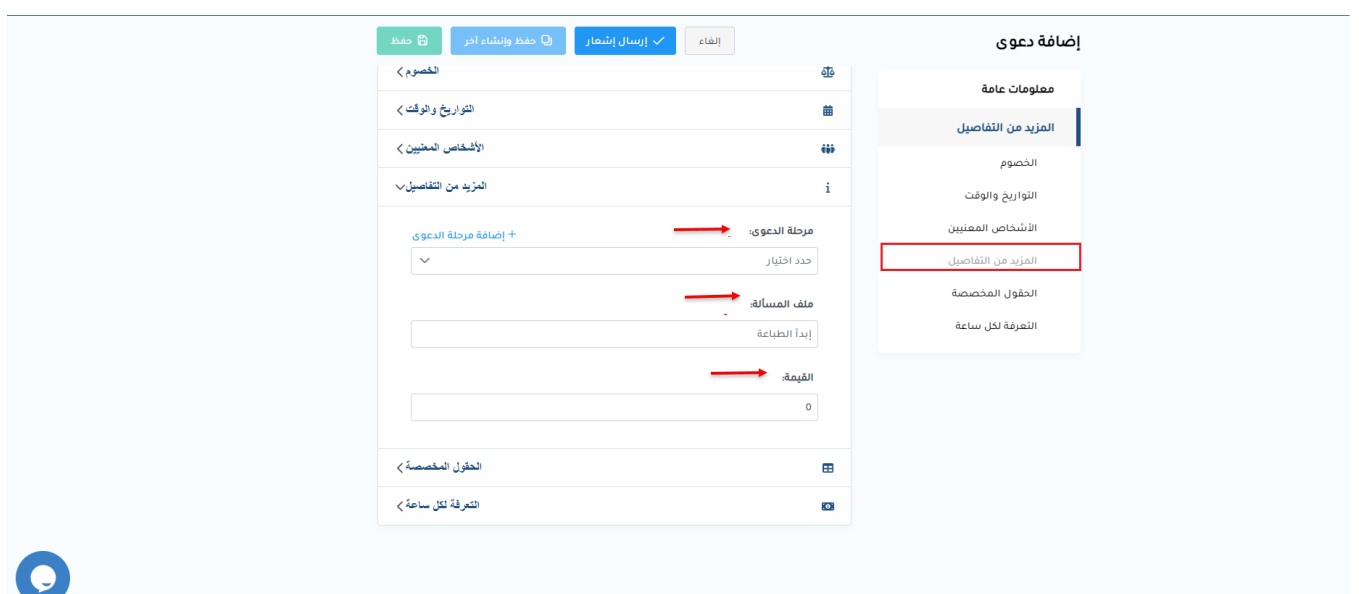

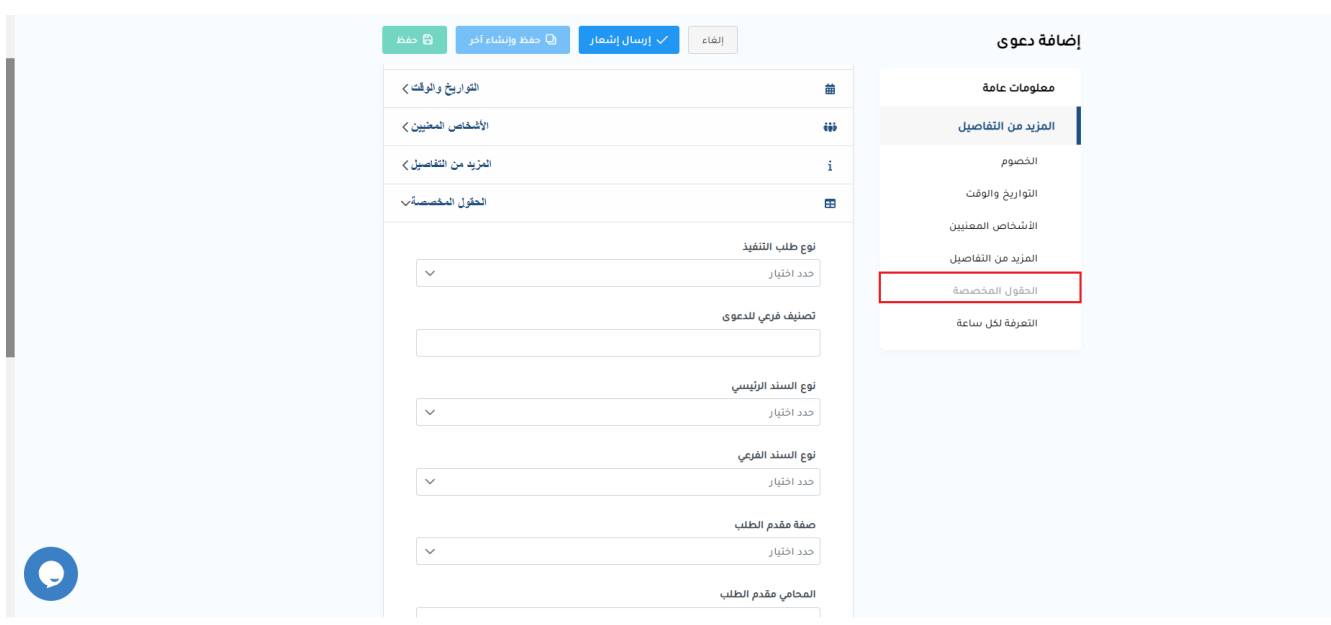

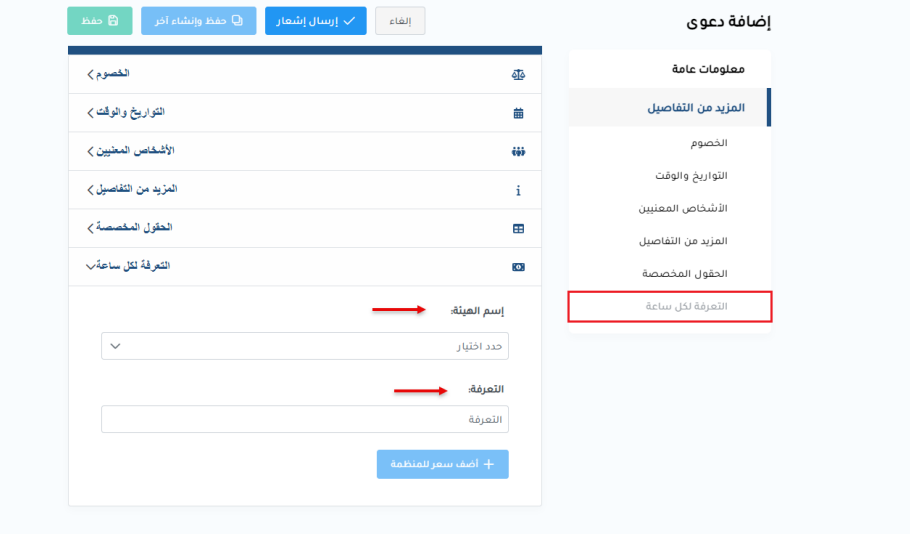

 $\bullet$ 

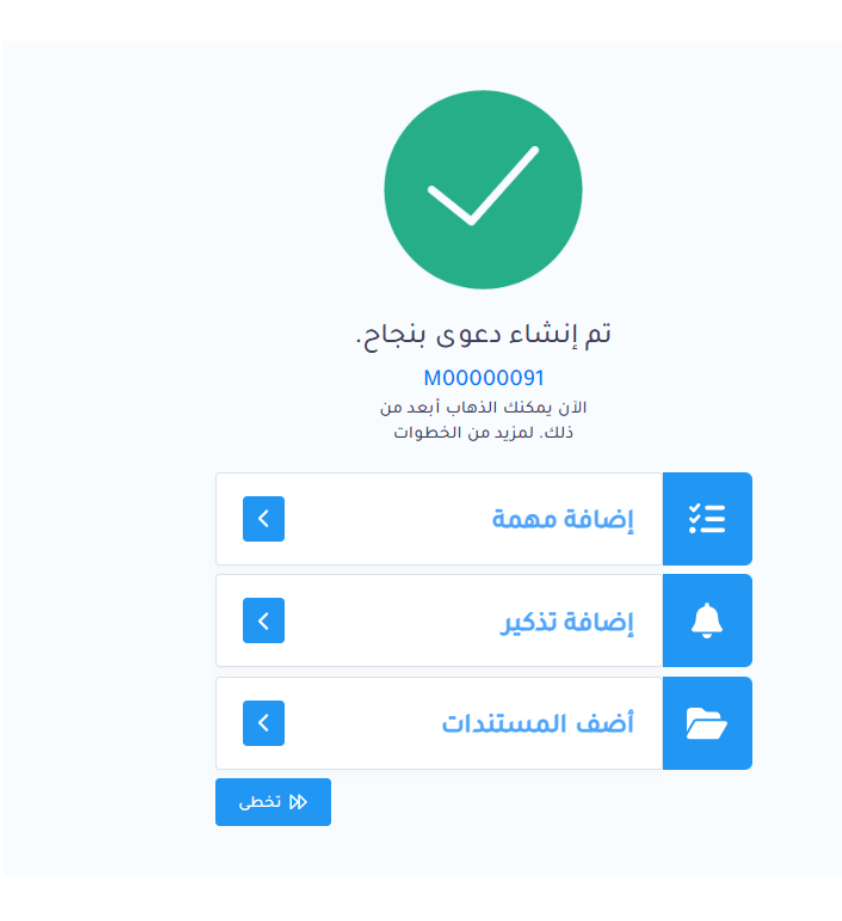

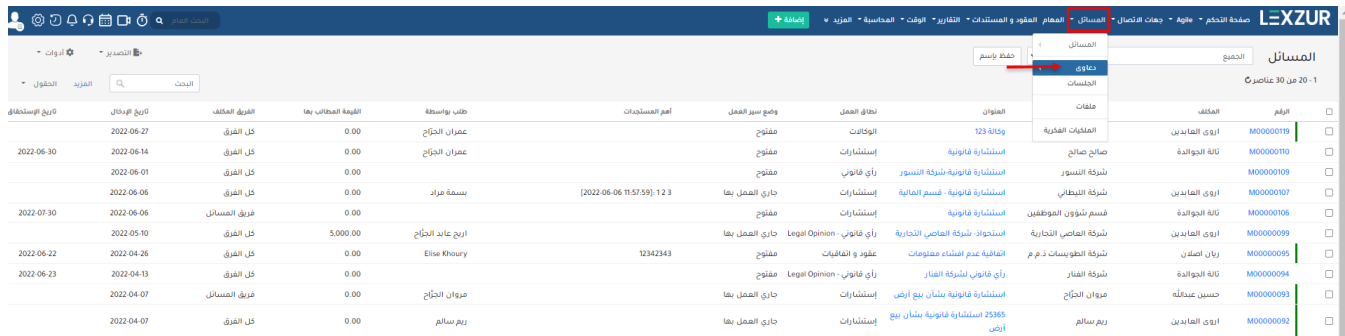

 $\odot$ 

.

lexzur [help@lexzur.com](mailto:help@app4legal.com)